www.sihengmotor.com

#### **KA Series AC Servo Driver Manual**

### Safety notes

Danger means that when used incorrectly, it will lead to danger and personal injury.

Note: When used incorrectly, it will cause danger, personal injury and possible damage to equipment.

Prohibition: It means strictly prohibiting the behavior, otherwise it will lead to equipment damage or can not be used.

#### **Use occasion**

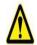

#### DANGER

- It is forbidden to use the product in flammable and explosive occasions, which can easily cause injury or fire.
- It is forbidden to use the product in places with humidity, direct sunlight, dust, salt and metal powder.

### Wring

- Do not connect 220V driver power to 380 power supply, otherwise it will cause equipment damage or fire.
- Please grounding terminal reliably. Poor grounding may cause electric shock or fire.
- Do not connect the output terminal of driver U-V-W motor to three-phase power supply, otherwise it will cause casualties or fire.
- Driver UVW motor output terminal and motor connection terminal UVW must be connected correspondingly, otherwise the motor may cause equipment damage and casualties due to speeding.
- Wiring please refer to wire wiring, otherwise it may cause fire.

www.sihengmotor.com

### operation

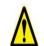

#### Note

- Before starting operation, please make sure that you can start the emergency switch and shut down at any time.
- When commissioning, please separate the servo motor from the machine. After the action is confirmed, the motor is installed on the machine.
- After the servo motor stops and restores instantaneously, do not approach the machine. The machine may suddenly start again.
- Do not switch on or off the power frequently, otherwise it will cause overheating inside the driver.

#### **Function**

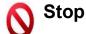

- When the motor is running, do not contact any rotating parts, otherwise it will cause casualties
- When the equipment is running, it is forbidden to touch the driver and motor, otherwise it will cause electric shock or scald.
- When the equipment is running, it is forbidden to move the connecting cable, otherwise it will cause personal injury or equipment damage.

### **Product introduction**

### 1.1 Servo Driver Technical Specification

| output po                                                                                                    | ower(kW)                    | 0.4                                                                                                    | ~0.8                                                                    | 1.0~1.5                                                            | 1.7~                                      |  |
|----------------------------------------------------------------------------------------------------|-----------------------------|----------------------------------------------------------------------------------------------------|-------------------------------------------------------------------------|--------------------------------------------------------------------|-------------------------------------------|--|
| Makanand                                                                                                    |                             |                                                                                                    |                                                                         |                                                                    | 2.3                                       |  |
| Motor rated torque<br>(N·m)                                                                                                    |                             | 2~                                                                                                    | ~4                                                                      | 4∼10                                                               | 6~15                                      |  |
| Input p                                                                                                    | Input power supply          |                                                                                                    | Single-phase or three-phase AC 50 Hz/60Hz (0.85~1.1)× (0.85~1.1)× (220V |                                                                    |                                           |  |
|                                                                                                    | temperature                 | Work: Storag                                                                                                    | je at 0 ~55: <b>-</b> 20                                                | ) ~+80.                                                            |                                           |  |
| Use<br>enviro                                                                                                    | humidity                    | Less than 90                                                                                                    | % (No dew)                                                              |                                                                    |                                           |  |
| nment                                                                                                    | Vibration                   | Less than0.5                                                                                                    | G (4.9m/s <sup>2</sup> )                                                | 10 Hz∼60 Hz(Discon                                                 | itinuous operation)                       |  |
| Contro                                                                                                    | l method                    | Position Con                                                                                                    | trol, Speed Co                                                          | ntrol and Torque Con                                               | trol                                      |  |
| regene                                                                                                    | erative braking             | Built-in (exter                                                                                                    | rnal when built                                                         | in resistance power i                                              | s insufficient)                           |  |
|                                                                                                    |                             | Velocity Freq                                                                                                    | uency Respon                                                            | se: ≥200Hz                                                         |                                           |  |
| Control characte                                                                                                    | eristics                    | Velocity fluctu                                                                                                    |                                                                         | 03 (load 0-100%): <0.                                              | 02 *0.9-1.1) power                        |  |
|                                                                                                    |                             | (Value corresponds to rated speed)                                                                                                 |                                                                         |                                                                    |                                           |  |
|                                                                                                    |                             | Speed ratio: 1:5000                                                                                                    |                                                                         |                                                                    |                                           |  |
|                                                                                                    |                             | Pulse frequency: ≤ 500kHz                                                                                                    |                                                                         |                                                                    |                                           |  |
| contro                                                                                                    | l input                     | 1 Servo Enablation 2 Alarm Clearance 3 CCW Drive Ban 4 CW Drive Ban Deviation counter clearing/speed selection 1_Instruction pulse |                                                                         |                                                                    |                                           |  |
| Contro                                                                                                    | ol output                   | prohibition/speed selection 2  Servo Ready Output, Servo Alarm Output, Positioning Complete Output/Speed Achievement Output        |                                                                         |                                                                    |                                           |  |
|                                                                                                    | tl                          | Input mode                                                                                                    | ·                                                                       |                                                                    |                                           |  |
| positio                                                                                                    | n control                   | Electronic gear ratio                                                                                                    | 1~32767 / 1                                                             | ~32767                                                             |                                           |  |
|                                                                                                    |                             | Feedback<br>pulse                                                                                                    | 10000 Pulse                                                             | / turn                                                             |                                           |  |
| speed                                                                                                    | control                     | Four Internal Velocities                                                                                                    |                                                                         |                                                                    |                                           |  |
|                                                                                                    | ation and<br>ation function | Parameter setting acceleration and deceleration time 1-10000ms (0r-1000r/min)                                                      |                                                                         |                                                                    |                                           |  |
| Monitoring function  Speed, current position, instruction pulse accumulation, position deviation, motor torque, motor current, bus voltage, absolute ro position, instruction pulse frequency, operation status, input and terminal signals, etc. |                             |                                                                                                    | ge, absolute rotor                                                      |                                                                    |                                           |  |
| Protec                                                                                                    | tion function               | overcurrent,                                                                                                    | overload, abno                                                          | d undervoltage of ma<br>rmal braking, abnorm<br>mal position, etc. | in power supply,<br>nal encoder, abnormal |  |
| Applicab                                                                                                    | le load inertia             |                                                                                                    | imes the inertia                                                        |                                                                    |                                           |  |

### Installation

### 2.1 KA03 (below 600W) Motor Driver Outward Size Diagram

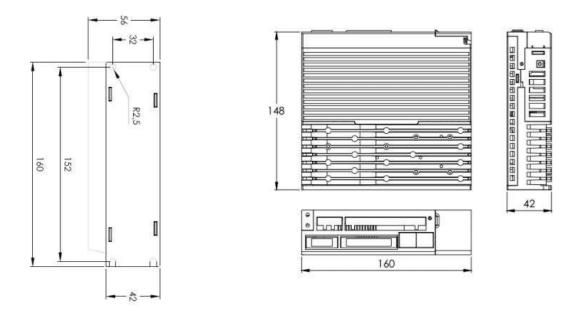

# 2.2 KA05 $\sim$ KA15 (0.6 $\sim$ 1.5 kW) Outward Size Diagram of Motor Driver

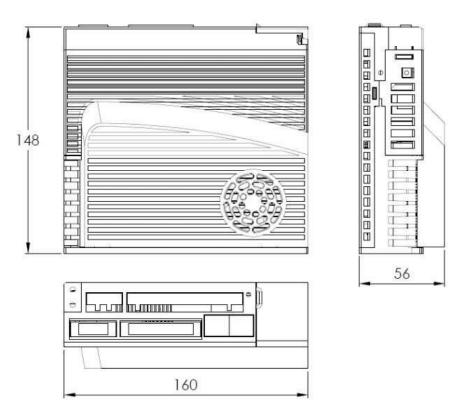

## www.sihengmotor.com

#### 2.3 Standard wiring diagram 2.2.1

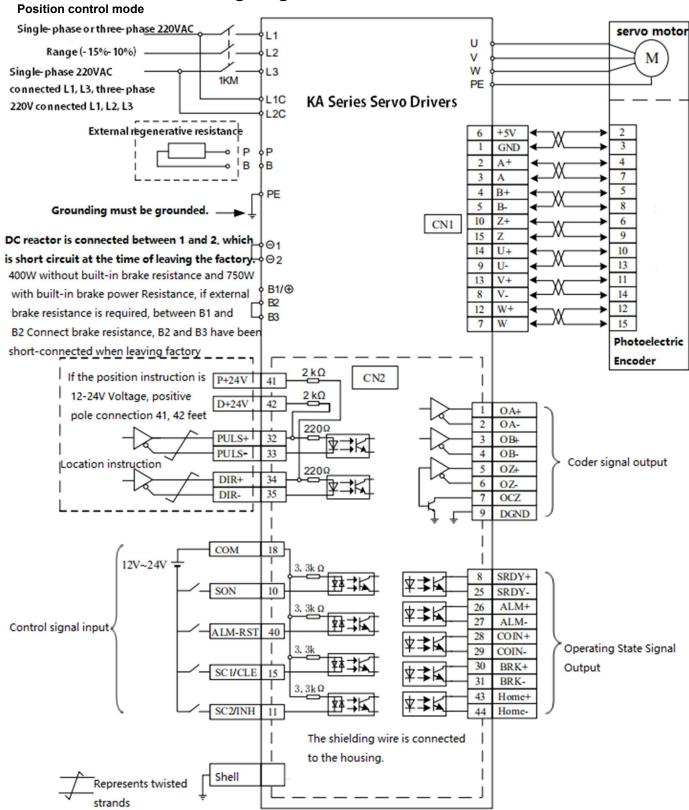

Drawing 2-3-1: Position control wiring

#### 2.2.2 Speed/Torque Mode Wiring Diagram

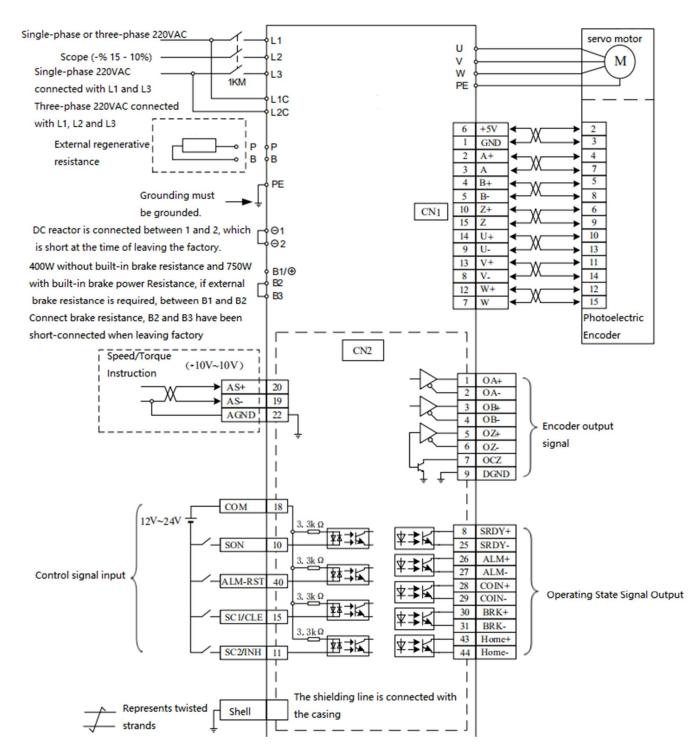

Figure 2-3-2: Speed/Torque Mode Wiring

### 2.2.2 Control signal input/output CN2

Control mode is abbreviated as: P stands for position control mode; S stands for speed control mode; T stands for torque control mode.

| Terminal number | Signal name                                                                      | Mark  | Mode | Function                                                                                                    |
|-----------------|----------------------------------------------------------------------------------|-------|------|----------------------------------------------------------------------------------------------------|
| 18              | Input Common<br>End                                                              | СОМ   |      | The common end of the input terminal is used to drive the input optocoupler. It is connected to 0V or DC 12V-24V, and the current is more than 100mA.                                                                                                    |
| 10              | Servo Enabling<br>Input                                                          | SON   |      | SON ON: Allows drives to work; SON OFF: The driver is closed and the motor is in free state. Note 1: Before calling SON from SON OFF to SON ON, The motor must be stationary. Note 2: After calling SON ON, wait for at least 50ms to enter the command. |
| 40              | Alarm clearance input                                                            | ALRS  |      | ALRS ON: Clear system alarm; ALRS OFF: Keep system alarm. Note: The alarm with fault code greater than 8 can not be cleared by this method. It needs power off and maintenance, and then power on again.                                                 |
|                 | Instruction pulse forbidden input                                                | INH   | Р    | INH ON: instruction pulse input is prohibited;<br>INH OFF: instruction pulse input is valid.                                                                                                    |
| 15              | Speed Selection 1<br>Input                                                       | SC1   | S    | In the speed control mode, the combination of SC1 and SC2 is used to select different internal speeds. SC1 OFF, SC2 OFF: Internal speed 1 SC1 ON, SC2 OFF: Internal Speed 2 SC1 OFF, SC2 ON: Internal Speed 3 SC1 ON, SC2 ON: Internal Speed 4           |
| 11              | Speed Selection 2<br>Input                                                       | SC2   | S    | Note: The values of internal velocities 1-4 can be modified by parameters.                                                                                                    |
| " "             | Counter clearing                                                                 | CLE   | Р    | CLE ON: When position control, position deviation counter is cleared.                                                                                                    |
| 8               | Servo ready output                                                               | SRDY+ |      | SRDY ON: The control power supply and main power supply are normal, the driver does not alarm, the servo is ready to output ON (output on);  SRDY OFF: The main power supply is not closed or the driver has an alarm.                                   |
| 25              |                                                                                  | SRDY- | -    | The servo is ready to output OFF (output cut-off).                                                                                                    |
| 26              | Alarm output                                                                     | ALM+  |      | ALM ON: Servo driver without alarm, output ON, output on; ALM OFF: Servo driver has alarm, output OFF, output cut-off.                                                                                                    |
| 27              |                                                                                  | ALM-  |      |                                                                                                    |
| 28              | Location<br>completion<br>output                                                 | COIN+ | Р    | COIN ON: When the position deviation counter value is in the set positioning range, the positioning completes the output ON (output conduction), otherwise the output OFF (output cut-off).  SCMP ON: When the speed reaches or exceeds the set speed,   |
| 29              | (position control mode); Velocity arrival transport Output (speed control mode); | COIN- | S    | Speed reaches output ON (output on), otherwise output OFF (output cut-off).                                                                                                    |

www.sihengmotor.com

| Terminal number | Signal name                                   | Mark  | Mode | Function                                                                                                    |
|-----------------|-----------------------------------------------|-------|------|----------------------------------------------------------------------------------------------------|
| 30              | Mechanical Brake                              | BRK+  |      | This port can be used to control the brake when the motor has a mechanical brake (power-loss retainer).  BRK ON: The brake transmitter is electrified, the brake is invalid, and the motor can run. |
| 31              | Release Output                                | BRK-  |      | BRK OFF: The brake is powered off, the brake is effective, the motor is locked and can not run.  Note: The BRK function is controlled by the driver.                                                |
| 32              | Instruction Pulse                             | PULS+ | _    | Determine the engle and are added to the                                                                                                    |
| 33              | Position Input                                | PULS- | - P  | Determine the angle and speed of the motor.                                                                                                    |
| 34              | Directional input of                          | SIGN+ | Р    | Determine the metation discretion of the metation                                                                                                    |
| 35              | instruction pulse                             | SIGN- | 1 P  | Determine the rotation direction of the motor.                                                                                                    |
| 20              | Analog Speed                                  | AS+   | S    | Differential mode, the input impedance of 10 k Ω - 10 v ~ + 10                                                                                                    |
| 19              | Torque Instruction                            | AS-   | Т    | v input range                                                                                                    |
| 22              | simulation                                    | AGND  |      | Analog input ground wire                                                                                                    |
| 1               | Encoder A                                     | OA+   |      |                                                                                                    |
| 2               | Phase Signal Output                           | OA-   |      | <ul> <li>ABZ differential drive output of encoder (26LS31 output, equivalent to RS422);</li> <li>Non-insulated output (non-insulated)</li> </ul>                                                    |
| 3               | Encoder B-                                    | OB+   | ]    |                                                                                                    |
| 4               | phase signal output                           | OB-   |      |                                                                                                    |
| 5               | Encoder Z-                                    | OZ+   | 1    |                                                                                                    |
| 6               | phase signal output                           | OZ-   |      |                                                                                                    |
| 7               | Encoder Z-phase collector open-circuit output | CZ    |      | In the upper computer, the Z-phase signal pulse is usually very narrow. Please use a high-speed optocoupler to receive it.                                                                          |
| 9               | Encoder Ground<br>Wire                        | GND   |      | Encoder common ground wire                                                                                                    |

www.sihengmotor.com

2.2.2 encoder signal input terminal CN1

| Terminal number | Signal name      | Mark | Mode                                                                                                   |
|-----------------|------------------|------|----------------------------------------------------------------------------------------------------|
| 6               | 5V Power supply  | +5V  | Servo motor encoder with +5 power supply and common ground;                                            |
| 1               | Power common     | 0V   | When the cable is longer, multiple parallel connection should be used to reduce the line voltage drop. |
| 2               | Encoder A+ input | A+   | It is connected with photoelectric encoder A+                                                          |
| 3               | Encoder A- input | A-   | Connect with photoelectric encoder A-                                                                  |
| 4               | Encoder B+ input | B+   | Connected with photoelectric encoder B+                                                                |
| 5               | Encoder B- input | B-   | Connected with photoelectric encoder B-                                                                |
| 10              | Encoder Z+ input | Z+   | connected with the photoelectric encoder Z+                                                            |
| 15              | Encoder Z- input | Z-   | Photoelectric encoder Z- phase connection                                                              |
| 14              | Encoder U+ input | U+   | Photoelectric encoder U+ phase connection                                                              |
| 9               | Encoder U- input | U-   | Photoelectric encoder U- phase connection                                                              |
| 13              | Encoder V+ input | V+   | Photoelectric encoder V+ phase connection                                                              |
| 8               | Encoder V- input | V-   | Photoelectric encoder V- phase connection                                                              |
| 12              | Encoder W+ input | W+   | Photoelectric encoder W+ connected                                                                     |
| 7               | Encoder W- input | W-   | Connected with the photoelectric encoder W-                                                            |
| Shell           | Frame Ground     | FG   | Shield ground terminal                                                                                 |

### Chapter 3 display and panel operation

#### 3. 1 Panel shows

The operating interface of the servo driver is composed of 5 LED digital tubes and 5 keys, which can be used for the state display and parameter setting of the servo driver. The interface layout is as follows:

Key function description

| Button   | Button<br>name | Function                                                                                     |
|----------|----------------|----------------------------------------------------------------------------------------------|
| MODE     | MODE           | Switch the status monitoring mode/parameter mode/alarm mode and return to the previous menu. |
| <b>A</b> | multiply       | Add monitor code, parameter number or set value, long press can increase quickly.            |
| •        | Reduce         | Reduce the monitoring code, parameter number or set value, long press can quickly reduce.    |
| *        | Shift          | When setting parameters, press this key to move the selected flicker bit to the left by one. |
| SET      | Confirm        | Go to the next menu, or save the Settings.                                                   |

#### Numerical indication

The numerical value USES 5 digital tube displays. The minus sign in front of the numerical value indicates a negative number. If it is a 5-digit negative number, all decimal points are lit to indicate a negative number. Some display items are preceded by an affix character, and if the number of digits is too long to occupy the position of the prefix character, the prefix character will not be displayed, only the value.

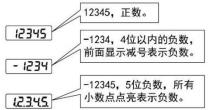

### 3.2 state monitoring

When the servo driver is powered on, the display will display "Pr. On" for about one second, and then automatically enter the status monitoring mode. A total of 21 display state, the user with the, key to select the required display state. You can also change the value of P00.03 and select the display state of the display after the servo drive is powered on.

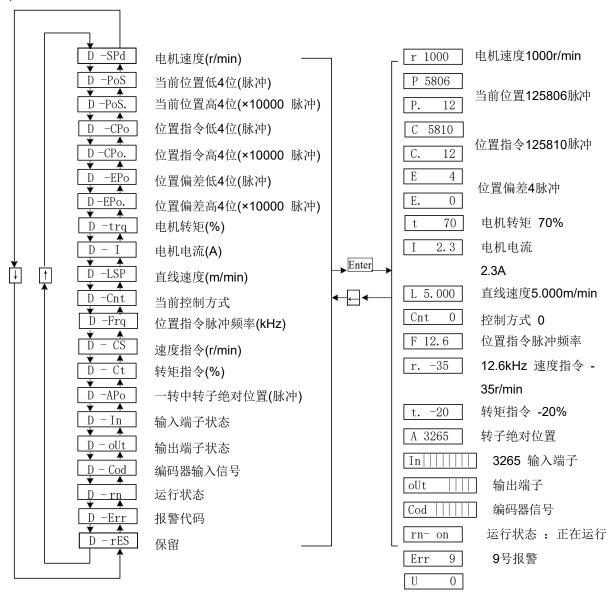

3-2-1 Monitor mode operation block diagram

www.sihengmotor.com

[note 1] r 1000, r is the motor speed code, 1000 means the motor speed is anti-clockwise 1000r/min, if it is clockwise, negative speed -1000 will be displayed. The units are r/min.

[note 2] both position feedback pulse POS and position instruction pulse CPO are values amplified by input electronic gears. The motor encoder feedback position quantity is composed of POS. (high 4 bits) + POS (low 4 bits) :such as: P 12x1000=125806pcs pulse.

Similarly, the pulse amount of position instruction is also composed of CPO. (high 4 bits) + CPO (low 4 bits), Such as C. 12x10000+C5810=125810pcs pulse

When the encoder is fixed, the Z pulse is fixed as the zero pulse position. D-apo display motor encoder The pulse value of the output position signal deviating from the zero pulse. If the number of lines of the encoder is 2500, the display range is 0~9999.

[note 4] the display of input terminal is shown in figure 3-2-2, the display of output terminal is shown in figure 3-2-3, and the display of encoder signal is shown in figure 6-5

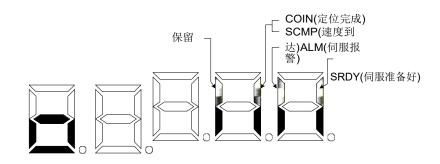

图 3-2-3 输出端子显示(笔划点亮表示 ON, 熄灭表示 OFF)

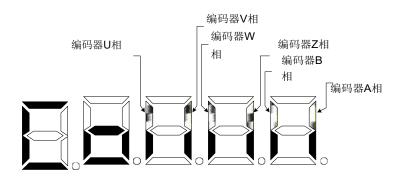

3-2-4 Encoder signal display (stroke ON means ON, OFF means OFF)

#### [Note 5] running state is denoted as:

rn- oF rn- CH rn- on

- : The main circuit is not charged and the servo system is not running;
- : The main circuit has been charged, and the servo system is not running (the servo system does not enable or alarm exists).
- : The main circuit is charged and the servo system is running

#### 3. 2 Parameter setting

In the menu of the first layer, press [MODE] key to switch to **P00.** then use Parameter setting mode, and then use **[ A ]**, **[ V ]** button select different parameter groups P00~P05.

Press [SET] key to enter the second layer "parameter number" menu, and use 【▲ Ind 【▼ I keys to select different parameter Numbers. Press "SET" key to display the parameter values, the parameter value of lowest twinkle, twinkle with "◄" button can be moved, with the 【▲ I or 【 ▼ I key can modify the parameter values. Press [SET] key to save the modified value, which will be immediately reflected into the control. After that, press 【▲ I and 【 ▼ I button to continue to modify the parameters. After the modification, press [MODE] button to return to the parameter selection menu. If you are not satisfied with the value being modified, do not press the [SET] key to confirm. You can press the [MODE] button to cancel, restore the original value of

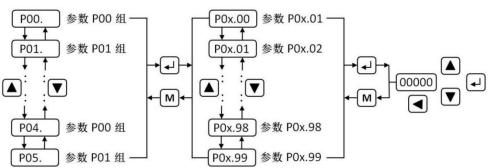

the parameter, and return to the parameter selection menu.

#### 3-3-1 Parameter setting operation block diagram

#### > Restore parameter default value operation

The operation steps are as follows:

- 1. Change the password parameter P00.00 to 385, i.e. P00.00 = 385.
- 2. Search the motor model code corresponding to the current motor according to appendix A, and input the motor model code into the parameter P00.01.
- 3. Modify the parameter P03.07 to 1, and press [SET] key to restore the default value of the motor. Then power on again, using the default parameters of the motor.

### **Chapter 4 parameters and functions**

### 4.1 list of parameters

The factory values in the following table take the servo driver of 110sjt-m02030 (2N•m, 3000r/min) motor as an example. Relevant parameters of different motors are different.

#### P00 Parameters

| PUU Pai       | P00 Parameters                                         |              |                    |               |                 |  |  |  |
|---------------|--------------------------------------------------------|--------------|--------------------|---------------|-----------------|--|--|--|
| Parameters No | Name                                                   | Setting rage | factory<br>default | Unit          | Application way |  |  |  |
| P00.00        | Password                                               | 0∼9999       | 315                |               | P, S            |  |  |  |
| P00.01        | Motor model code                                       | 0∼69         | 60*                |               | P, S            |  |  |  |
| P00.02        | Software version (read only)                           | *            | *                  |               | P, S            |  |  |  |
| P00.03        | Initial display state                                  | 0~20         | 0                  |               | P, S            |  |  |  |
| P00.04        | Control Strategy Choice                                | 0~8          | 0                  |               | P, S            |  |  |  |
| P00.05        | Velocity proportional gain                             | 5~2000       | 150*               | Hz            | P, S            |  |  |  |
| P00.06        | Velocity integral time constant                        | 1~1000       | 80*                |               | P, S            |  |  |  |
| P00.07        | Torque command filter                                  | 1~500        | 30                 | %             | P, S            |  |  |  |
| P00.08        | Speed detection low pass filter                        | 1~500        | 120                | %             | P, S            |  |  |  |
| P00.09        | Position proportional gain                             | 1~1000       | 50                 | 1/s           | Р               |  |  |  |
| P00.10        | Position feed forward gain                             | 0~100        | 0                  | %             | Р               |  |  |  |
| P00.11        | Position feed forward low pass filter cutoff frequency | 1~1200       | 300                | Hz            | Р               |  |  |  |
| P00.12        | Position command pulse frequency divider molecule      | 1~32767      | 10000              |               | Р               |  |  |  |
| P00.13        | Position order pulse frequency divider denominator     | 1~32767      | 1000               |               | Р               |  |  |  |
| P00.14        | Position instruction pulse input mode                  | 0~1          | 0                  |               | Р               |  |  |  |
| P00.15        | Reverse the direction of the position command pulse    | 0~1          | 0                  |               | Р               |  |  |  |
| P00.16        | Positioning completion range                           | 0~30000      | 20                 | Pulse         | Р               |  |  |  |
| P00.17        | Location out of tolerance detection range              | 0~30000      | 200                | ×100<br>Pulse | Р               |  |  |  |
| P00.18        | Location error not valid                               | 0~1          | 0                  |               | Р               |  |  |  |
| P00.19        | Position order smoothing filter                        | 0~30000      | 100*               | 0.1ms         | Р               |  |  |  |

#### **P01** Parameters

| Parameters No | Name                                              | Setting rage | factory<br>default | Unit  | Application way |
|---------------|---------------------------------------------------|--------------|--------------------|-------|-----------------|
| P01.00        | Invalid driver forbidden input                    | 0~1          | 0                  |       | P, S            |
| P01.01        | JOG operating speed                               | -3000~3000   | 120                | r/min | S               |
| P01.02        | Acceleration and deceleration time constant       | 1~10000      | 500*               | ms    | S               |
| P01.03        | Maximum speed limit                               | 0~6000       | 3600               | r/min | P, S            |
| P01.04        | Internal velocity 1                               | -3000~3000   | 0                  | r/min | S               |
| P01.05        | Internal velocity 2                               | -3000~3000   | 100                | r/min | S               |
| P01.06        | Internal velocity 3                               | -3000~3000   | 300                | r/min | S               |
| P01.07        | Internal velocity 4                               | -3000~3000   | -100               | r/min | S               |
| P01.08        | Reach the speed                                   | 0~3000       | 500                | r/min | S               |
| P01.09        | reserve                                           |              |                    |       |                 |
| P01.10        | Internal CCW torque limitation                    | 0~300        | 300*               | %     | P, S            |
| P01.11        | Internal CW torque limits                         | -300∼0       | -300*              | %     | P, S            |
| P01.12        | External CCW torque limit                         | 0~300        | 100                | %     | P, S            |
| P01.13        | External CW torque limits                         | -300∼0       | -100               | %     | P, S            |
| P01.14        | Speed trial operation, JOG operation torque limit | 0~300        | 100                | %     | S               |
| P01.15        | reserve                                           |              |                    |       |                 |

### www.sihengmotor.com

#### **P02** Parameters

| Parameters No | Name                                                        | Setting rage | factory<br>default | Unit    | Application way |
|---------------|-------------------------------------------------------------|--------------|--------------------|---------|-----------------|
| P02.00        | Analog speed command gain                                   | 10~3000      | 300                | r/min/V | S               |
| P02.01        | Reverse direction of analog speed command                   | 0~1          | 0                  |         | S               |
| P02.02        | Analog speed command zero offset compensation               | -500~500     | 0                  |         | S               |
| P02.03        | Analog speed command has no control action area             | -500~500     | 0                  |         | S               |
| P02.04        | Analog speed command filter                                 | 1~1000       | 300                | Hz      | S               |
| P02.05        | Analog torque command gain                                  | 1~300        | 30                 | %/V     | Т               |
| P02.06        | Reverse direction of analog torque instruction              | 0~1          | 0                  |         | Т               |
| P02.07        | Analog torque instruction zero offset compensation          | -500~500     | 0                  |         | Т               |
| P02.08        | Maximum speed limit for torque control                      | 0~4000       | 2500               | r/min   | Т               |
| P02.09        | Analog torque command filter                                | 1~1000       | 300                | Hz      | Т               |
| P02.10        | The lower 4-bit input terminal enforces the ON control word | 0∼15         | 0                  |         | ALL             |
| P02.11        | High 4 bit input terminal force ON control word             | 0∼15         | 0                  |         | ALL             |
| P02.12        | Reverse control word for lower 4 bit input terminal         | 0~15         | 0                  |         | ALL             |
| P02.13        | Reverse control word for high 4 bit input terminal          | 0~15         | 0                  |         | ALL             |
| P02.14        | Reverse control word for output terminal                    | 0~15         | 0                  |         | ALL             |
| P02.15        | Input terminal to dither the time constant                  | 1~1000       | 16                 | 0.1ms   | ALL             |

#### P03 Parameters

| Parameters No | Name                                                | Setting rage | factory<br>default | Unit  | Application way |
|---------------|-----------------------------------------------------|--------------|--------------------|-------|-----------------|
| P03.00        | Speed trial run                                     | 0~1          | 0                  |       | S               |
| P03.01        | JOG Run                                             | 0~1          | 0                  |       | S               |
| P03.02        | Encoder zero operation                              | 0~1          | 0                  |       | ALL             |
| P03.03        | Open loop operation                                 | 0~1          | 0                  |       | ALL             |
| P03.04        | The initial detection point of software overcurrent | 30~100       | 90                 | %     | ALL             |
| P03.05        | Software overcurrent detection time                 | 10~10000     | 300                | 0.1ms | ALL             |
| P03.06        | SON servo actuation                                 | 0~1          | 1                  |       | ALL             |
| P03.07        | System parameters initialized                       | 0~1          | 0                  |       | ALL             |

### 4.1.1 Parameters function

| Parameters<br>No | Name                        | Function                                                                                                    | parame<br>ter |
|------------------|-----------------------------|----------------------------------------------------------------------------------------------------|---------------|
| 140              |                             |                                                                                                    | scope         |
| P00.00           | Password                    | <ul> <li>①Used to prevent parameters from being modified by mistake. In general, when you need to set parameters, first set this parameter to the required password, and then set parameters. After debugging, set this parameter to 0 at last to ensure that the parameter will not be modified by mistake in the future.</li> <li>②Password classification, corresponding to user parameters, system parameters and all parameters.</li> <li>③Change the motor model code parameter (P00.01) must use the model code password, other passwords cannot change this parameter.</li> </ul>                                                                                                    | 0~9999        |
| P00.01           | Motor<br>model<br>code      | <ul> <li>(4)User password is 315, model code password is 385.</li> <li>(1)Corresponding to the same series of different power levels of servo drivers and motors</li> <li>(2)The parameter default values of different motor model codes are different. When restoring the default parameter function, the correctness of this parameter must be guaranteed.</li> <li>(3)When EEPROM alarm (no. 20) appears, it must reset this parameter after repairing, and then restore the default parameter. Otherwise, the servo drive will not work properly or damage.</li> <li>(4)When changing this parameter, set the password (P00.00 parameter) to 385 before changing this parameter.</li> <li>(5)See this chapter for the detailed meaning of the parameters</li> </ul>                                                                                                    | 0~69          |
| P00.02           | software version            | You can view the software version number, but you can't change it.                                                                                                    | *             |
| P00.03           | Initial<br>display<br>state | Select the display status of the display after the servo driver is powered on. 0: Display motor speed;  1: Display the current position 5 bits lower;  2: Display the current position 5 bits high;  3: Display position instruction (instruction pulse accumulation) is 5 bits lower;  4: Display position instruction (instruction pulse accumulation) is 5 bits high;  5: Display position deviation is 5 bits lower;  6: Display position deviation is 5 bits higher;  7: Display motor torque;  8: Display motor current;  9: Display linear velocity;  10: Display control mode;  11: Display position instruction pulse frequency;  12: Display speed instructions;  13: Display speed instruction;  14: Display the Torque Instruction;  15: Display input terminal status;  16: Display output terminal status;  17: Display input signal of encoder;  18: Display alarm code;  20: Reserve. | 0~20          |

### 4. 1. 2 **P00** Parameters

| Parameters No | Name                                  | Function                                                                                                    | parameter<br>scope |
|---------------|---------------------------------------|----------------------------------------------------------------------------------------------------|--------------------|
| P00.04        | Control Strategy<br>Choice            | Through this parameter, the control mode of AC servo drive unit can be set: 0: position control mode;  1: Speed control mode;  2: Trial operation control mode;  3: JOG control mode;  4: Zero-adjusting mode of encoder;  5: Open-loop operation mode (for testing motor and encoder);  6: External analog speed control mode;  7: External analog torque control mode.  (2) Position control mode, the position instruction is input from the pulse input port.  (3) Speed control mode. Speed instructions are input from input terminals. The combination of SC1 and SC2 is used to select different internal speeds.  SC1 OFF, SC2 OFF: Internal Speed 1 SC1 ON, SC2 OFF: Internal Speed 2 SC1 OFF, SC2 ON: Internal Speed 3 SC1 ON, SC2 ON: Internal Speed 4  (4) Trial operation control mode, speed instruction input from keyboard, used to test AC servo drive unit and motor.  _JOG control mode, that is, point-to-move mode, after entering JOG operation, press_key and keep it. The motor operates at JOG speed, loosen key, stop the motor and keep zero speed; press_key and keep it, the motor operates at JOG speed in reverse, loosen key, stop the motor and keep zero speed.  _Zero-adjusting mode of encoder, used to adjust the zero point of encoder disc when the motor leaves the factory. | 0~8                |
| P00.05        | Velocity<br>proportional<br>gain      | <ol> <li>set the proportional gain of the speed loop regulator.</li> <li>The larger the setting value, the higher the gain, and the greater the stiffness. The parameters are determined according to the type and load of the servo driver. In general, the greater the load inertia, the larger the set value.</li> <li>Under the condition that the system does not produce oscillation, it should be set as large as possible.</li> </ol>                                                                                                    | 5∼2000Hz           |
| P00.06        | Velocity<br>integral time<br>constant | <ul> <li>(1)Set the integral time constant of the speed loop regulator.</li> <li>(2) The smaller the setting value, the faster the integration speed and the greater the stiffness. The parameters are determined according to the type and load of the servo driver. In general, the greater the inertia of load, the smaller the set value.</li> <li>(3) Under the condition that the system does not produce oscillation, the system should be set as small as possible.</li> </ul>                                                                                                    | 1 ∼1000ms          |

www.sihengmotor.com

| P00.07 | Torque<br>command filter | <ul> <li>(1) Setting the characteristics of the torque instruction filter. It can suppress the resonance caused by the torque (the motor emits sharp vibration noise). If the motor emits sharp vibration noise, please reduce this parameter.</li> <li>(3) The smaller the value, the lower the cut-off frequency, and the smaller the noise generated by the motor. If the load inertia is large, the setting value can be reduced appropriately. Too small a value will slow down the response and may cause instability.</li> <li>(4) The larger the numerical value, the higher the cut-off frequency and the faster the response. If higher</li> <li>Mechanical rigidity can be increased appropriately.</li> </ul> |  |
|--------|--------------------------|----------------------------------------------------------------------------------------------------|--|
|--------|--------------------------|----------------------------------------------------------------------------------------------------|--|

| Parameters<br>No | Name                                                           | Function                                                                                                    | parameter<br>scope |
|------------------|----------------------------------------------------------------|----------------------------------------------------------------------------------------------------|--------------------|
| P00.08           | Speed detection low pass filter                                | (1) Set the speed detection low pass filter characteristics     (2) The smaller the value, the lower the cut-off frequency, the lower the noise generated by the motor. If the load inertia is large, the set value can be appropriately reduced. The value is too small, causing the response to slow down and may cause oscillation.                                                                                                    | 1~500%             |
|                  |                                                                | ③The higher the value is, the higher the cutoff frequency is, and the faster the speed feedback response is. If you need For a higher speed response, increase the set point appropriately.                                                                                                    |                    |
| P00.09           | Position proportional gain                                     | <ol> <li>Set the proportional gain of the position ring regulator.</li> <li>The larger the setting value is, the higher the gain will be, and the greater the stiffness will be. Under the condition of the same frequency instruction pulse, the smaller the position hysteresis will be. However, too large a value may cause oscillation or overshoot.</li> </ol>                                                                                                    | 1∼1000 /s          |
|                  |                                                                | ③The parameter value is determined according to the specific servo driver model and load condition.                                                                                                    |                    |
| P00.10           | Position feedforward gain                                      | <ol> <li>Set the feed-forward gain of the position loop.</li> <li>When set to 100%, it means that the position hysteresis is always 0 under the instruction pulse of any frequency.</li> <li>When the feed-forward gain of the position loop is increased, the high-speed response characteristics of the control system are improved, but the position loop of the system is unstable and prone to oscillation.</li> <li>Unless very high response characteristics are required, the feedforward gain of the position loop is usually 0.</li> </ol>                                                                                                    | 0~100%             |
| P00.11           | Position feed-forward low                                      | ①Set the cut-off frequency of the low pass filter for the position loop feedforward. ②The function of this filter is to increase the stability of compound position control.                                                                                                    | 1∼1200Hz           |
|                  | Through filter cutoff frequency                                |                                                                                                    |                    |
| P00.12           | Position command pulse frequency divider molecule              | ①Set the frequency division of the position instruction pulse (electronic gear). ②In the position control mode, by setting no. 12 parameter and no. 13 parameter, it can be easily matched with various pulse sources to achieve the ideal control resolution (i.e., Angle/pulse) of users. ③ P □ G □ N □ C □ 4 P: number of pulses of input instruction; G: electronic gear ratio; G □ Frequency division of molecular Dividing the denominator N: Number of revolutions of the motor; C: Photoelectric encoder line number/turn, the system C=2500。 ④ex: When the input instruction pulse is 6000, the servo motor rotates 1 turn G □ N □ C □ 4 □ 1 □ 2500 □ 4 □ 5 P 6000 3  Parameter 12 is set to 5, and parameter 13 is set to 3。 ⑤The recommended range of electronic gear ratio:  1 □ G □ 50 50 | 1~32767            |
| P00.13           | Position instruction pulse<br>Impulse frequency<br>denominator | See parameter 12                                                                                                    | 1~32767            |
| P00.14           | Position instruction pulse input mode                          | <ol> <li>Set the input form of the position instruction pulse.</li> <li>The parameter is set to one of two input modes: 0:         <ul> <li>Pulse+ sign;</li> <li>Two phase A/B orthogonal pulses;</li> </ul> </li> </ol>                                                                                                    | 0~1                |

| Parameters<br>No | Name                                                | Function                                                                                                    | parameter<br>scope |
|------------------|-----------------------------------------------------|----------------------------------------------------------------------------------------------------|--------------------|
| P00.15           | Reverse the direction of the position command pulse | ①Set as 0: normal;  1: Reverse direction of position command pulse.                                                                                                    | 0~1                |
| P00.16           | Positioning completion range                        | ①Set the pulse range of positioning completion under position control. ②This parameter provides the basis for the servo driver to judge whether the positioning is completed or not under the position control mode. When the number of remaining pulses in the position deviation counter is less than or equal to the set value of this parameter, the servo driver thinks that the positioning has been completed, and the positioning signal is COIN ON, otherwise COIN OFF. ③In the position control mode, the positioning signal is output to complete COIN; in other control modes, the output speed reaches the signal SCMP. ④Set the pulse range of positioning completion under position control. ⑤This parameter provides the basis for the servo driver to judge whether the positioning is completed or not under the position control mode. When the number of remaining pulses in the position deviation counter is less than or equal to the set value of this parameter, the servo driver thinks that the positioning has been completed, and the positioning signal is COIN ON, otherwise COIN OFF. ⑥In the position control mode, the positioning signal is output to complete COIN control in other states In the system mode, the output speed reaches the signal SCMP. |                    |
| P00.17           | Location out of tolerance detection range           | (2)In the position control mode, when the value of the position deviation counter                                                                                                    |                    |
| P00.18           | (1)Setup:                                           |                                                                                                    | 0~1                |

www.sihengmotor.com

| P00.19 | Position order smoothing filter | <ul> <li>1)The command pulse is smoothed and filtered with exponential acceleration and deceleration, and the numerical value represents the time constant.</li> <li>2)The filter does not lose input pulse, but instruction delay occurs.</li> <li>3)This filter is used for:         <ul> <li>The upper controller has no acceleration and deceleration function;</li> <li>Electronic gear division frequency larger (&gt;10;)</li> <li>Instruction frequency is low;</li> <li>Stepping jump and unsteady phenomenon appear in motor operation.</li> </ul> </li> <li>4)When set to 0, the filter does not work.</li> </ul> | 0∼30000<br>×0.1ms |
|--------|---------------------------------|----------------------------------------------------------------------------------------------------|-------------------|
|--------|---------------------------------|----------------------------------------------------------------------------------------------------|-------------------|

www.sihengmotor.com

#### 4. 1. 3 **P01** Parameters

| Parameters<br>No | Name                              | Function                                                                                                    | parameter scope |
|------------------|-----------------------------------|----------------------------------------------------------------------------------------------------|-----------------|
| P01.00           | Invalid driver<br>forbidden input | <ol> <li>Setup:</li> <li>CCW and CW input forbidden valid. CCW driver is allowed when FSTP is ON. When CCW drive OFF switch (FSTP), CCW directional torque remains at 0; The CW in the same way. If both CCW and CW drivers are OFF, an error alarm will be generated to disable the driver input.</li> <li>Cancel CCW and CW input prohibition. CCW and CW drivers are allowed regardless of the status of CCW and CW drivers. At the same time, if both CCW and CW drivers are OFF, there will be no error alarm of driver forbidden input</li> </ol> | 0~1             |

| Parameters No | Name                                        | Function                                                                                                    | parameter<br>scope  |
|---------------|---------------------------------------------|----------------------------------------------------------------------------------------------------|---------------------|
|               | JOG Running speed                           |                                                                                                    | -3000~3000          |
| P01.01        | g operation                                 | ①Set the running speed of JOG operation.                                                                                                    | r/min               |
| P01.02        | Acceleration and deceleration time constant | The setting value is the acceleration time of the motor from 0 to 1000 r/min     The acceleration and deceleration characteristics are linear     For speed control only, position control is invalid     This parameter should be set to 0 if the servo driver is used in combination with an external position ring                                                                                                    | 1∼10000ms           |
| P01.03        | Maximum speed<br>limit                      | ①Set the maximum speed limit of the servo motor ②It has nothing to do with the direction of rotation. ③If the setting value exceeds the rated speed, the actual maximum speed limit is the rated speed                                                                                                    | 0~6000<br>r/min     |
| P01.04        | Internal speed 1                            |                                                                                                    | -3000~3000<br>r/min |
| P01.05        | Internal speed 2                            | ①Set internal speed 2 ②In the speed control mode, when SC1 is ON and SC2 is OFF, the internal speed 2 is selected as the speed instruction.                                                                                                    | -3000~3000<br>r/min |
| P01.06        | Internal speed 3                            | <ol> <li>Set internal speed 3.</li> <li>In the speed control mode, when SC1 is OFF and SC2 is ON, select internal speed 3 as the speed instruction.</li> </ol>                                                                                                    | -3000~3000<br>r/min |
| P01.07        | Internal speed 4                            | <ol> <li>Set internal speed 4.</li> <li>In the speed control mode, when SC1 is ON and SC2 is ON, select internal speed 4 as the speed instruction.</li> </ol>                                                                                                    | -3000~3000<br>r/min |
| P01.08        | Reach the speed                             |                                                                                                    |                     |
| P01.10        | Internal CCW<br>The torque limit            | (1) Set internal torque limit value of servo motor CCW direction.     (2) The setting value is the percentage of the rated torque, for example 2 of the rated torque X, set the value to 200.     (3) This restriction is valid at all times.     (4) If the set value exceeds the maximum allowable overload capacity of the system, the actual torque is limited to the maximum allowable overload capacity of the system. |                     |
| P01.11        | Internal CW torque limits                   | Set internal torque limit value of CW direction servo motor.     The setting value is the percentage of the rated torque, for example 2 of the rated torque X, the value is set to -200     This restriction is valid at all times.                                                                                                    | -300%∼0             |

www.sihengmotor.com

| P01.12 | External CW torque limits                         | <ol> <li>Set the external torque limit value of the servo motor in CCW direction.</li> <li>The setting value is the percentage of the rated torque, for example 1 of the rated torque X, the value is set to 100</li> <li>This limitation is only valid if the CCW torque limiting input terminal (FIL) ON.</li> <li>When the limit is effective, the actual torque limit is the minimum of the maximum allowable overload capacity of the system, internal CCW torque limit and external CCW torque limit.</li> </ol> | 0~300%  |
|--------|---------------------------------------------------|----------------------------------------------------------------------------------------------------|---------|
| P01.13 | External CW torque limits                         | Set the external torque limit value of the CW direction servo motor.     The setting value is the percentage of the rated torque, for example 1 of the rated torque the value is set to -100.     This restriction is only valid if the CW torque limit input terminal (RIL) ON.     When the limit is effective, the actual torque limit is the minimum absolute value of the maximum allowable overload capacity of the system, internal CW torque limit and external CW torque limit                                | -300%∼0 |
| P01.14 | Speed trial operation, JOG operation torque limit | ①Set the torque limit value in the speed trial operation and JOG operation mode. ②It has nothing to do with the direction of rotation. ③The setting value is the percentage of the rated torque, for example 1 of the rated torque X, the value is set to 100. ④Internal and external torque limits are still valid.                                                                                                    | 0~300%  |

www.sihengmotor.com

#### 4. 1. 4 **P02** Parameters

| Parameters No   | 4.1.4 PUZ Param                                        | Function                                                                                                    | parameter        |
|-----------------|--------------------------------------------------------|----------------------------------------------------------------------------------------------------|------------------|
| T GREATIONS THO | Ttamo                                                  | T direction                                                                                                    | scope            |
| P02.00          | Analog speed command gain                              | <ul><li>①Set the ratio between the input voltage of the analog speed and the actual running speed of the motor.</li><li>②The analog input range is -10~10V</li></ul>                                                                                                    | 10~3000          |
| P02.01          | Reverse direction of analog speed command              | <ul><li>③Polarity reversal of analog velocity input.</li><li>④When set to 0, the analog speed instruction is positive, and the velocity direction is CCW; When set to 1, the analog speed instruction is positive, and the speed direction is CW;</li></ul>                                                                      | 0~1              |
| P02.02          | Analog velocity indicator Let zero offset compensation | Zero offset compensation for analog velocity input.                                                                                                    | -500~500         |
| P02.03          | Analog speed command uncontrolled Use area             | The command force is 0 when the analog speed input voltage is in the no-control area.                                                                                                    | <b>-</b> 500∼500 |
| P02.04          | Analog speed command filter                            | (1) A low pass filter for analog velocity input.     (2) The larger the setting value is, the faster the response speed to the speed input analog quantity will be, and the greater the influence of signal noise will be. The smaller the setting value, the slower the response and the smaller the influence of signal noise. | 1~1000           |
| P02.05          | Analog torque command gain                             | <ul> <li>1)Set the proportional relationship between the input voltage of the analog torque and the actual running torque of the motor. The unit of set value is 1%/V;</li> <li>2)The analog input range is -10~10V.</li> </ul>                                                                                                  | 1~300            |
| P02.06          | Reverse direction of<br>analog torque<br>instruction   | <ul><li>①Polarity reversal of analog torque input.</li><li>②When set to 0, analog torque instruction is positive, and torque direction is CCW;</li><li>When set to 1, the analog torque instruction is positive, and the direction of torque is CW;</li></ul>                                                                    | 0~1              |

| Parameters No | Name                                                               | Function                                                                                                    | parameter<br>scope |
|---------------|--------------------------------------------------------------------|----------------------------------------------------------------------------------------------------|--------------------|
| P02.07        | Analog torque instruction zero offset compensation                 | Zero offset compensation for analog torque input.                                                                                                    | -500~500           |
| P02.08        | Maximum speed limit for torque control system                      | ①In torque control, the motor speed is limited within this parameter; ②It can prevent overspeed under light load                                                                                                    | 0~4000             |
| P02.09        | Analog torque command filter                                       | ①Low pass filter for analog torque input. ②The larger the setting value is, the faster the response speed to torque input analog quantity is, and the greater the influence of signal noise is. The smaller the setting value, the slower the response and the smaller the influence of signal noise.                                                                                                    | 1~1000             |
| P02.10        | The ON control word is forced ON the lower 4 bit input terminal    | ①Set input terminal internal force ON valid. The terminals that are not mandatory ON need to be controlled ON/OFF in the external connection. The terminals that are mandatory ON do not need to be connected in the external connection, and the internal drive is automatically set ON; ②It is represented by a 4-bit binary number, 0 means the corresponding input terminal is not mandatory ON, and 1 means the corresponding input terminal is mandatory ON. The input terminal represented by the binary number is as follows:  0 : SON Servo-on;  1 : ALRS Alarm clearance;  2 : FSTP CCW Driving ban;  3 : RSTP CW Driving ban.      | 0∼15               |
| P02.11        | The high 4 bit input is forced ON control word                     | <ul> <li>①Set input terminal internal force ON valid. The terminals that are not mandatory ON need to be controlled ON/OFF in the external connection. The terminals that are mandatory ON do not need to be connected in the external connection, and the internal drive is automatically set ON;</li> <li>②The 4-bit binary number indicates that 0 indicates that the corresponding input terminal is not mandatory ON, and 1 indicates that the corresponding input terminal is mandatory ON. The input terminal represented by a binary number is shown below:</li> <li>0 : CLE/SC1 Deviation counter reset/speed selection1;</li> </ul> | 0~15               |
|               |                                                                    | 1: INH/SC2 Command pulse disable/speed select 2: 2: FILCCW Torque limitation: 3: RILCW torque limitation.                                                                                                    |                    |
| P02.12        | Reverse control word for lower 4 bit input terminal                | ①Set input terminal to invert. If the reverse terminal is not taken, it is effective when the switch is closed and invalid when the switch is disconnected. If the reverse terminal is taken, it is invalid when the switch is closed and valid when the switch is disconnected ②It is represented by a 4-bit binary number, 0 means the corresponding input terminal is not inverted, and 1 means the corresponding input terminal is inverted. The input terminal represented by a binary number is shown below 0: SON Servo-on; 1: ALRS Alarm clearance; 2: FSTP CCW Driving ban; 3: RSTP CW Driving ban.                                  | 0~15               |
| P02.13        | High 4 bit input<br>terminal reverse<br>control<br>Making the word | ①Set input terminal to invert. If the reverse terminal is not taken, it is effective when the switch is closed and invalid when the switch is disconnected. If the reverse terminal is taken, it is invalid when the switch is closed and valid when the switch is disconnected.                                                                                                    | 0~15               |

### www.sihengmotor.com

| Parameters<br>No | Name                                                        | Function                                                                                                    | parameter<br>scope |
|------------------|-------------------------------------------------------------|----------------------------------------------------------------------------------------------------|--------------------|
| P02.13           | Reverse control<br>word for high 4<br>bit input<br>terminal | ②It is represented by a 4-bit binary number, 0 means the corresponding input terminal is not inverted, and 1 means the corresponding input terminal is inverted. The input terminal represented by a binary number is shown below:  0: CLE/SC1 Deviation counter reset/speed selection 1;  1: INH/SC2 Command pulse disable/speed select2;  2: FIL CCW Torque limitation;  3: RIL CW Torque limitation.                                                                                                | 0~15               |
| P02.14           | Reverse control<br>word for output<br>terminal              | ①Set the output terminal to invert. The definition of the reverse terminal, on and off is exactly the opposite of the standard definition; ②It is represented by a 4-bit binary number, 0 means the corresponding output terminal is not inverted, and 1 means the corresponding output terminal is inverted. The output terminal represented by binary number is as follows:  0: SRDY servo -ready;  1: ALM servo alarm;  2: COIN Position completed/speed reached;  3: BRK Mechanical brake release。 |                    |
| P02.15           | Input terminal to dither the time constant                  | The input terminal to the jitter filtering time.  The smaller the value, the faster the terminal input response; The larger the value, the                                                                                                    |                    |
|                  |                                                             | better the anti-interference performance of terminal input, but the slower the response.                                                                                                    |                    |

www.sihengmotor.com

### 4. 1. 5 **P03** Parameters

| Parameters<br>No | Name                                                                                                    | Function                                                                                                    |          |
|------------------|----------------------------------------------------------------------------------------------------|----------------------------------------------------------------------------------------------------|----------|
| P03.00           | Speed trial run                                                                                                    | SET the value to 1, and press the SET key to enter the speed trial operation mode. The speed instruction is SET by the key                                                                                                    | 0~1      |
| P03.01           | JOG running                                                                                                    | SET the value to 1, and press the SET key and then JOG operation mode. The speed instruction is SET by pressing the key.                                                                                                    | 0~1      |
| P03.02           | Speed trial run                                                                                                    | The zero adjustment function of the encoder is used by the motor manufacturer.                                                                                                    | 0~1      |
| P03.03           | Open loop Run                                                                                                    | The open-loop operation mode is used by the motor manufacturer                                                                                                    | 0~1      |
| P03.04           | The initial detection point of software overcurrent;  2 The setting value is the percentage of the system's maximum current                                 |                                                                                                    | 30~100   |
| P03.05           | Software overcurrent detection time                                                                                                    | <ol> <li>Software overcurrent detection time, unit 0.1 ms;</li> <li>Set to 0, the software overcurrent alarm function is forbidden; Normally, this parameter is set to 0.</li> </ol>                                                                                                    | 10~10000 |
| P03.06           | SON Servo force enable ①When set to 0, SON is determined by IO port input signal; ②When set to 1, SON will be forced to be ON (independent of IO port input |                                                                                                    | 0~1      |
| P03.07           | System parameters initialized                                                                                                    | ①Set the value to 1 to restore all parameters to their default (factory value).  Since the default values of the parameters for different drivers and motor models are different, the correctness of the motor model code (parameter P00.01) must be guaranteed before restoring the default parameters.  ②When changing this parameter, set the password (P00.00 parameter) to 385 before changing this parameter | 0~1      |

www.sihengmotor.com

### Chapter 5 alarm and handling

### 5.1 alarm list

Servo driver has a variety of protection functions, after power detected fault, servo driver will stop motor operation, operation Display the alarm code er-xx on the panel. You can go in Menu to view the current alarm code. Users can report according to the report Refer to the relevant content of this chapter for the cause of the failure and troubleshooting

#### 5-1 alarm list

| alarm code | Alarm name                            | Content                                                                           |
|------------|---------------------------------------|-----------------------------------------------------------------------------------|
|            | Normal                                |                                                                                   |
| 1          | Over speed                            | servo motor speed exceeds the set value                                           |
| 2          | Main circuit over voltage             | main circuit supply voltage is too high                                           |
| 3          | main circuit under voltage            | Main circuit power supply voltage is too low                                      |
| 4          | Position error                        | position deviation counter exceeds the set value                                  |
| 5          | Motor overheating                     | Motor temperature is too high                                                     |
| 6          | Speed amplifier saturation failure    | speed regulator saturates for a long time                                         |
| 7          | Driver disable exception              | CCW and CW drive are OFF                                                          |
| 8          | Position deviation counter overflow   | absolute value of the position deviation counter is greater than 2 <sup>A30</sup> |
| 9          | Encoder failed                        | Encoder signal error                                                              |
| 10         | Control under voltage of power supply | Control power supply 15V is low                                                   |
| 11         | IPM module failure                    | IPM Intelligent module fault                                                      |
| 12         | Over current                          | Excessive motor current                                                           |
| 13         | overload                              | Ac servo drive unit and motor overload (instantaneous overheating)                |
| 14         | Braking fault                         | Brake circuit fault                                                               |
| 15         | Encoder count error                   | Encoder count exception                                                           |
| 16         | Motor thermal overload                | Electrical and mechanical heating value exceeds the set value (I2t test)          |
| 19         | Thermal reduction                     | system was reset by heat                                                          |
| 20         | EEPROM error                          | EEPROM error                                                                      |
| 23         | IU,IV Current sampling anomaly        | IU,IV Current sampling anomaly                                                    |
| 30         | encoder Z pulse is lost               | Encoder Z pulse error                                                             |
| 31         | Encoder UVW signal error              | Encoder UVW signal error or mismatch with encoder                                 |
| 32         | Illegal encoder UVW signal encoding   | UVW signals exist at all high or all low levels                                   |

www.sihengmotor.com

### 5.1 alarm processing method

### **5-2** Alarm handling method

| Alarm Code | Alarm name   | Running status                              | Reasons                                                                                            | Handling method                                       |
|------------|--------------|---------------------------------------------|----------------------------------------------------------------------------------------------------|-------------------------------------------------------|
|            | 1 Over speed | Appears when switching on the control power | Control board fault。                                                                               | Replace the servo driver                              |
| 1          |              |                                             | Motor encoder failure。                                                                             | Replace the servo motor                               |
|            |              | Moto                                        | Motor appears                                                                                      | Input instruction pulse frequency is too high.        |
|            |              |                                             | The acceleration/deceleration time constant is too small, so that the speed overshoot is too large | Increase the acceleration/deceleration time constant. |

| Alarm | Alarm name                   | Running status                              | Reasons                                  | Handling method                                        |  |  |
|-------|------------------------------|---------------------------------------------|------------------------------------------|--------------------------------------------------------|--|--|
| Code  |                              |                                             | Input electronic gear ratio too large.   | Set it up correctly.                                   |  |  |
|       |                              |                                             | Motor encoder failure                    | Replace the servo motor.                               |  |  |
|       |                              | Motor appears during                        | Bad encoder cable.                       | Change encoder cable.                                  |  |  |
|       |                              | operation                                   | Bad enledder sabie.                      | (1)Reset about gain.                                   |  |  |
|       |                              | - P - 1 - 1 - 1 - 1 - 1 - 1 - 1 - 1 - 1     |                                          | ②If the gain cannot be set to an appropriate           |  |  |
| 1     | Over speed                   |                                             | servo system is unstable, causing        | value, the load inertia ratio is reduced.              |  |  |
|       |                              |                                             | overshoot.                               | value, the load menta ratio is reduced.                |  |  |
|       |                              | The motor appears as soon as it starts      |                                          | (1)Reduce the load inertia.                            |  |  |
|       |                              |                                             | Load inertia is too large.               | _                                                      |  |  |
|       |                              |                                             |                                          | ②Replace high power servo drivers and                  |  |  |
|       |                              |                                             |                                          | motors                                                 |  |  |
|       |                              |                                             | Encoder zero error.                      | 1) Replace the servo motor.                            |  |  |
|       |                              |                                             | ①Wrong connection of U, V and W          | ②Please reset the encoder zero                         |  |  |
|       |                              |                                             | leads of motors.                         | Correct wiring.                                        |  |  |
|       |                              |                                             | ②Wrong lead of encoder cable             |                                                        |  |  |
|       |                              | Appears when switching                      | Circuit board failure.                   | Replace the servo driver.                              |  |  |
|       |                              | on the control power  Appears when the main | 1)The power supply voltage is too        |                                                        |  |  |
|       |                              | power is switched on                        | high.                                    | Check the power supply                                 |  |  |
|       |                              |                                             | ②Power supply voltage waveform is        |                                                        |  |  |
|       | Main circuit<br>overvoltage  |                                             | abnormal.  Brake resistance wire is      | rewiring                                               |  |  |
| 2     |                              |                                             | disconnected                             | rewning                                                |  |  |
|       |                              |                                             | 1)Brake transistor is damaged.           |                                                        |  |  |
|       |                              |                                             | ②Internal brake resistance is            | Replace the servo driver.                              |  |  |
|       |                              | Motor appears during operation              | damaged.                                 |                                                        |  |  |
|       |                              |                                             |                                          | 1) Reduce start and stop frequency.                    |  |  |
|       |                              |                                             | Insufficient capacity of brake circuit.  | ②Increase the acceleration/deceleration time constant. |  |  |
|       |                              |                                             |                                          | ③Reduce the torque limit.                              |  |  |
|       |                              |                                             |                                          | 4Reduce the load inertia.                              |  |  |
|       |                              |                                             |                                          | 5Replace high power servo drivers and                  |  |  |
|       |                              |                                             |                                          | motors                                                 |  |  |
|       |                              |                                             | Orcuit board failure.                    |                                                        |  |  |
|       | main circuit<br>undervoltage | Appears when the main power is switched on  | ②power supply is insured against         | Deploye the coming driver                              |  |  |
|       |                              |                                             | damage.                                  | Replace the servo driver.                              |  |  |
|       |                              |                                             | ③Soft start circuit failure.             |                                                        |  |  |
| 3     |                              |                                             | (1) Circuit board failure.               |                                                        |  |  |
|       |                              | Appears when the main power is switched on  | (2) The power supply is insured          |                                                        |  |  |
|       |                              |                                             | against damage.                          | Replace the servo driver.                              |  |  |
|       |                              |                                             | ③Soft start circuit failure.             |                                                        |  |  |
|       |                              |                                             | 4)The rectifier is damaged.              |                                                        |  |  |
|       |                              |                                             | 1) The power supply is low.              | Check the power supply                                 |  |  |
|       |                              |                                             | ②Temporary power failure more than 20mS。 |                                                        |  |  |
|       |                              | Motor appears during operation              | ①Insufficient power supply.              |                                                        |  |  |
|       |                              |                                             | ②Instantaneous power loss.               | Check the power supply                                 |  |  |
|       |                              |                                             | Heatsink is overheating.                 | Check the load.                                        |  |  |
|       | D '''                        | Appears when switching                      | 0: 11 16:1                               |                                                        |  |  |
| 4     | Position error               | on the control power                        | Circuit board failure.                   | Replace the servo driver.                              |  |  |

| Alarm<br>Code | Alarm name                                   | Running status                                                                                   | Reasons                                                                                      | Handling method                                                                                                    |  |  |
|---------------|----------------------------------------------|--------------------------------------------------------------------------------------------------|----------------------------------------------------------------------------------------------|----------------------------------------------------------------------------------------------------|--|--|
| 4             |                                              | Switch on the main power supply and control line, input instruction pulse, motor does not rotate | ①Wrong connection of U, V and W leads of motors<br>②Wrong lead of encoder cable.             | Correct connection                                                                                                    |  |  |
|               |                                              |                                                                                                  | Encoder failed                                                                               | Replace the servo motor.                                                                                                    |  |  |
|               | Position error                               |                                                                                                  | The detection range of setting position deviation is too small.                              | Increase the detection range of out-of-tolerance position.                                                                                                    |  |  |
|               |                                              |                                                                                                  | Position proportional gain is too small.                                                     | Increase gain.                                                                                                    |  |  |
|               |                                              |                                                                                                  | Insufficient torque.                                                                         | 1 Check the torque limit.     2 Reduce the load capacity.     3 Replace high power servo drivers                                                                      |  |  |
|               |                                              |                                                                                                  | Command pulse frequency too high.                                                            | and motors。 reduce frequency                                                                                                    |  |  |
|               |                                              | Appears when switching on the control power                                                      | Circuit board failure.                                                                       | Replace the servo motor driver.                                                                                                    |  |  |
|               | Motor<br>overheating                         |                                                                                                  | cable is broken.     Motor internal temperature relay damaged                                | ①Check the cables.<br>②Check the Motor.                                                                                                    |  |  |
| 5             |                                              | Motor appears during operation                                                                   | Motor overload.                                                                              | Reduce the load.     Reduce start and stop frequency.     Reduce the torque limit.     Reduce the relevant gain.     Replace high power ac servo drive unit and motor |  |  |
|               |                                              |                                                                                                  | Motor internal fault.                                                                        | Replace the servo motor.                                                                                                    |  |  |
|               |                                              |                                                                                                  | motor jammed mechanically.                                                                   | Check the mechanical part of the load.                                                                                                    |  |  |
| 6             | Speed amplifier saturation operation failure |                                                                                                  | Over load                                                                                    | ①Reduce the load ②Replace high power servo drivers and motors.                                                                                                    |  |  |
| 7             | Driver disable exception                     |                                                                                                  | CCW, CW drive forbidden input terminal Disconnect.                                           | Check wiring and power supply for input terminals.                                                                                                    |  |  |
| 8             | Position<br>deviation<br>counter<br>overflow |                                                                                                  | ① motor jammed mechanically.<br>②Abnormal input instruction pulse                            | ①Check the mechanical part of the load. ②Check the command pulse. ③Check whether the motor receives the instruction pulse to rotate.                                  |  |  |
|               | Encoder Failed                               |                                                                                                  | Encoder wiring error.                                                                        | Check wiring                                                                                                    |  |  |
| 9             |                                              |                                                                                                  | encoder is damaged.                                                                          | Replace the servo motor.                                                                                                    |  |  |
|               |                                              |                                                                                                  | Bad encoder cable                                                                            | Change cable                                                                                                    |  |  |
|               |                                              |                                                                                                  | The encoder cable is too long, resulting in low power supply voltage of the encoder.         | ①Shorten the cable.。<br>②Multi-core parallel power supply is<br>adopted。                                                                                              |  |  |
|               | Combinal consists                            |                                                                                                  | Input control internal 15V voltage is low                                                    | Check the control power.                                                                                                    |  |  |
| 10            | Control under voltage of power supply        |                                                                                                  | ①Bad internal connector of servo driver. ③Abnormal switching power supply. ③Chip is damaged. | ①Replace the servo motor driver. ②Check the connectors. ③Check the switching power supply.                                                                            |  |  |

| Alarm Code Alarm name |                       | Running status                              | Reasons                                                                                                    | Handling method                                                                                                    |  |
|-----------------------|-----------------------|---------------------------------------------|----------------------------------------------------------------------------------------------------|----------------------------------------------------------------------------------------------------|--|
|                       |                       | Appears when switching on the control power | Circuit board failure.                                                                                                    | Replace the servo motor driver.                                                                                                    |  |
| 11                    | IPM module<br>failure |                                             | ①Low supply voltage. ②Overheating                                                                                                    | ①check the servo motor driver. ②power-on again ③Replace the servo driver.                                                                                                    |  |
|                       |                       |                                             | Short circuit between servo driver U, V and W                                                                                                    | Check the wiring                                                                                                    |  |
|                       |                       |                                             | Bad grounding.                                                                                                    | Correct grounding.                                                                                                    |  |
|                       |                       |                                             | Motor insulation damage                                                                                                    | Replace the servo motor                                                                                                    |  |
|                       |                       |                                             | be disturbed                                                                                                    | Add line filters.     Stay away from distractions                                                                                                    |  |
|                       |                       |                                             | Short circuit between servo driver U, V and W                                                                                                    | Check the wiring                                                                                                    |  |
| 12                    | Over current          |                                             | Bad grounding.                                                                                                    | Correct grounding.                                                                                                    |  |
|                       |                       |                                             | Motor insulation damage.                                                                                                    | Replace the servo motor                                                                                                    |  |
|                       |                       |                                             | Servo driver damage                                                                                                    | Replace the servo driver.                                                                                                    |  |
|                       | Over load             | Appears when switching on the control power | Circuit board failure.                                                                                                    | Replace the servo driver.                                                                                                    |  |
| 13                    |                       |                                             | Operating in excess of rated torque.                                                                                                    | ①Check the load ②Reduce start/stop frequency. ③Reduce the torque limit. ④Replace high power servo drivers and motors.                                                                                |  |
|                       |                       | Motor appears during operation              | Keep the brake on                                                                                                    | Check the hold brake.                                                                                                    |  |
|                       |                       |                                             | Unsteady oscillation of the motor.                                                                                                    | (1) Adjust the gain.     (2) Increase the acceleration/deceleration time.     (3) Reduce the load inertia.                                                                                           |  |
|                       |                       |                                             | ①servo drivers U, V and W have a phase break. ②Encoder wiring error.                                                                                                    | Check the wiring.                                                                                                    |  |
|                       |                       | Appears when switching on the control power | Circuit board failure.                                                                                                    | Replace the servo driver.                                                                                                    |  |
|                       |                       |                                             | Brake resistance wire is disconnected.                                                                                                    | rewiring。                                                                                                    |  |
| 14                    |                       |                                             | The state of the state of the state of | Replace the servo driver.                                                                                                    |  |
|                       | Brake fault           | Motor appears during operation              | Insufficient capacity of brake circuit.                                                                                                    | ①Reduce start and stop frequency. ②Increase the acceleration/deceleration time constant. ③Reduce the torque limit. ④Reduce the load inertia. ⑤Change to more powerful ac servo drive unit and motor. |  |
|                       |                       |                                             | The main circuit supply voltage is too                                                                                                    | Check the main power supply.                                                                                                    |  |

| Alarm Code | Alarm name                           | Running status                                                              | Reasons                                                                                                    | Handling method                                                                                                    |
|------------|--------------------------------------|-----------------------------------------------------------------------------|----------------------------------------------------------------------------------------------------|----------------------------------------------------------------------------------------------------|
|            |                                      |                                                                             | The encoder is damaged.                                                                                                    | Replace encoder                                                                                                    |
| 15         | Encoder count error                  |                                                                             | Encoder wiring error                                                                                                    | connection test                                                                                                    |
|            |                                      |                                                                             | imperfect earth                                                                                                    | Correct grounding                                                                                                    |
| 16         | Motor thermal overload               | Appears when switching on the control power  Motor appears during operation | Circuit board fault                                                                                                    | Replace the servo driver.                                                                                                    |
|            |                                      |                                                                             | Parameter setting error.                                                                                                    | Set the parameters correctly                                                                                                    |
|            |                                      |                                                                             | Long run over rated torque。                                                                                                    | (1) Check the load。     (2) Reduce start and stop frequency.     (4) Small torque limits.     (5) Replace high power ac servo drive unit and motor |
|            |                                      |                                                                             | Poor mechanical transmission.                                                                                                    | Inspection of machinery                                                                                                    |
| 40         |                                      |                                                                             | Input control power is unstable.                                                                                                    | Check the control power.                                                                                                    |
| 19         | Thermal reduction                    |                                                                             | be disturbed                                                                                                    | ①Add line filters. ②Stay away from distractions                                                                                                    |
| 20         | EEPROM<br>error                      |                                                                             | Damage to chip or circuit board                                                                                                    | ①Replace the servo driver.。 ②After the fix, the servo driver model code (parameter P00.01) must be reset and the default parameters restored。      |
| 23         | A/D chip error                       |                                                                             | Damage to chip or circuit board     current sensor is damaged.                                                                                                    | Replace the servo driver.                                                                                                    |
| 30         | encoder Z<br>pulse is lost           |                                                                             | 1)Z pulse not present, encoder damaged. 2)Cable is bad. 3)Poor cable shielding. 4)The shielded ground wire is not properly connected. 5)Encoder interface circuit failure.                                      | ①Replace encoder<br>②Check the encoder interface circuit.                                                                                          |
| 31         | Encoder<br>UVW signal<br>error       |                                                                             | 1 encoder UVW signal is damaged.     2 encoder Z signal is damaged.     3 Bad cable.     4 Poor cable shielding.     5 shielded ground wire is not properly connected.     6 Encoder interface circuit failure. | ①Replace encoder ②Check the encoder interface circuit.                                                                                             |
| 32         | Encoder UVW illegal coding of signal |                                                                             | encoder UVW signal is damaged     Bad cable.     Poor cable shielding.     shielded ground wire is not properly connected.     Encoder interface circuit failure.                                               | (1) Replace encoder     (2) Check the encoder interface circuit                                                                                    |

## Appendix: servo motor/servo drive selection table

| Motor driver | Servo motor   | Voltage | Power  | Rated current | Rated<br>torque | Rated<br>speed | Rotor inertia |
|--------------|---------------|---------|--------|---------------|-----------------|----------------|---------------|
| KA03         | 40SF-M00130   | 220 V   | 50 W   | 0.4           | 0.16            | 3000           | 0.0025        |
| KA03         | 40SF-M00330   | 220 V   | 100 W  | 0.6           | 0.32            | 3000           | 0.0051        |
| KA03         | 60SFM-E00630  | 220 V   | 200 W  | 1.3           | 0.64            | 3000           | 0.0264        |
| KA03         | 60SFM-E01330  | 220 V   | 400 W  | 2.6           | 1.27            | 3000           | 0.0407        |
| KA03         | 60SFM-E01930  | 220 V   | 600 W  | 3.1           | 1.91            | 3000           | 0.0526        |
| KA03         | 80SFM-E01330  | 220 V   | 400 W  | 2.0           | 1.27            | 3000           | 0.105         |
| KA05         | 80SFM-E02430  | 220 V   | 750 W  | 3.0           | 2.39            | 3000           | 0.182         |
| KA05         | 80SFM-E03520  | 220 V   | 730 W  | 3.0           | 3.5             | 2000           | 0.263         |
| KA05         | 80SFM-E03530  | 220 V   | 1.1 kW | 4.5           | 3.5             | 3000           | 0.263         |
| KA05         | 80SFM-E04025  | 220 V   | 1.0 kW | 4.4           | 4.0             | 2500           | 0.297         |
| KA10         | 80SFM-E04030  | 220 V   | 1.2 kW | 4.5           | 4.0             | 3000           | 0.297         |
| KA05         | 90SFM-E02430  | 220 V   | 750 W  | 3.0           | 2.4             | 3000           | 0.245         |
| KA05         | 90SFM-E03520  | 220 V   | 730 W  | 3.0           | 3.5             | 2000           | 0.34          |
| KA05         | 90SFM-E04025  | 220 V   | 1.0 kW | 4.0           | 4.0             | 2500           | 0.37          |
| KA03         | 110SFM-E02030 | 220 V   | 600 W  | 2.5           | 2.0             | 3000           | 0.31          |
| KA05         | 110SFM-E04020 | 220 V   | 800 W  | 3.5           | 4.0             | 2000           | 0.54          |
| KA10         | 110SFM-E04030 | 220 V   | 1.2 kW | 5.0           | 4.0             | 3000           | 0.54          |
| KA10         | 110SFM-E05030 | 220 V   | 1.5 kW | 6.0           | 5.0             | 3000           | 0.63          |
| KA10         | 110SFM-E06020 | 220 V   | 1.2 kW | 4.5           | 6.0             | 2000           | 0.76          |
| KA10         | 110SFM-E06030 | 220 V   | 1.8 kW | 6.0           | 6.0             | 3000           | 0.76          |
| KA05         | 130SFM-E05025 | 220 V   | 1.0 kW | 4.0           | 4.0             | 2500           | 0.85          |
| KA10         | 130SFM-E05025 | 220 V   | 1.3 kW | 5.0           | 5.0             | 2500           | 1.06          |
| KA10         | 130SFM-E06025 | 220 V   | 1.5 kW | 6.0           | 6.0             | 2500           | 1.26          |
| KA15         | 130SFM-E07725 | 220 V   | 2.0 kW | 7.5           | 7.7             | 2500           | 1.53          |
| KA10         | 130SFM-E10010 | 220 V   | 1.0 kW | 4.5           | 10.0            | 1000           | 1.94          |
| KA10         | 130SFM-E10015 | 220 V   | 1.5 kW | 6.0           | 10.0            | 1500           | 1.94          |
| KA15         | 130SFM-E10025 | 220 V   | 2.6 kW | 10.0          | 10.0            | 2500           | 1.94          |
| KA15         | 130SFM-E15015 | 220 V   | 2.3 kW | 9.5           | 15.0            | 1500           | 2.77          |
| KA20         | 130SFM-E15025 | 220 V   | 3.8 kW | 13.5          | 15.0            | 2500           | 2.77          |
| KA15         | 180SFM-E17015 | 220 V   | 2.5 kW | 10.0          | 17.0            | 1500           | 3.40          |
| KA15         | 180SFM-E19015 | 220 V   | 3.0 kW | 12.0          | 19.0            | 1500           | 3.80          |
| KA25         | 180SFM-E21520 | 220 V   | 4.5 kW | 14.0          | 21.5            | 2000           | 4.70          |
| KA25         | 180SFM-E27015 | 220 V   | 4.3 kW | 16.0          | 27.0            | 1500           | 6.10          |
| KA20         | 180SFM-E35010 | 220 V   | 3.7 kW | 16.0          | 35.0            | 1000           | 8.60          |
| KA30         | 180SFM-E35015 | 220 V   | 5.5 kW | 24.0          | 35.0            | 1500           | 8.60          |
| KA40         | 180SFM-E48015 | 220 V   | 7.5 kW | 32.0          | 48.0            | 1500           | 9.50          |
|              |               |         |        |               |                 |                |               |